## **Bestand maken: zo werkt het nu**

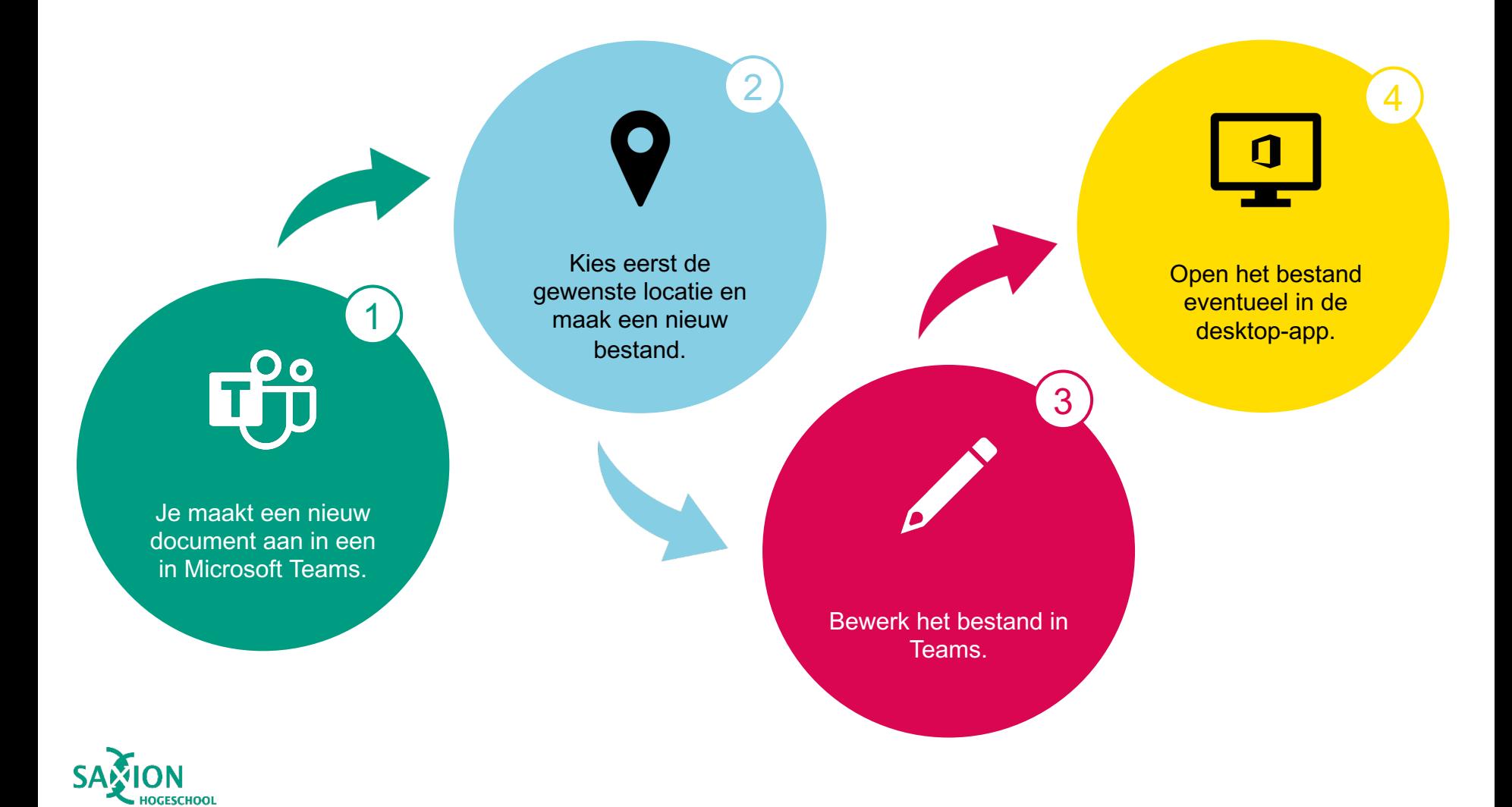